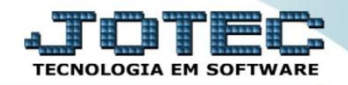

## **CADASTRO DE MOEDAS CPCAIMD00**

 *Explicação: Manutenção de moedas (dólar, euro, etc.) e respectivas cotações, utilizadas para conversão de valores nas duplicatas para moedas estrangeiras.*

## Para realizar este cadastro acesse o módulo: *Contas a pagar***.**

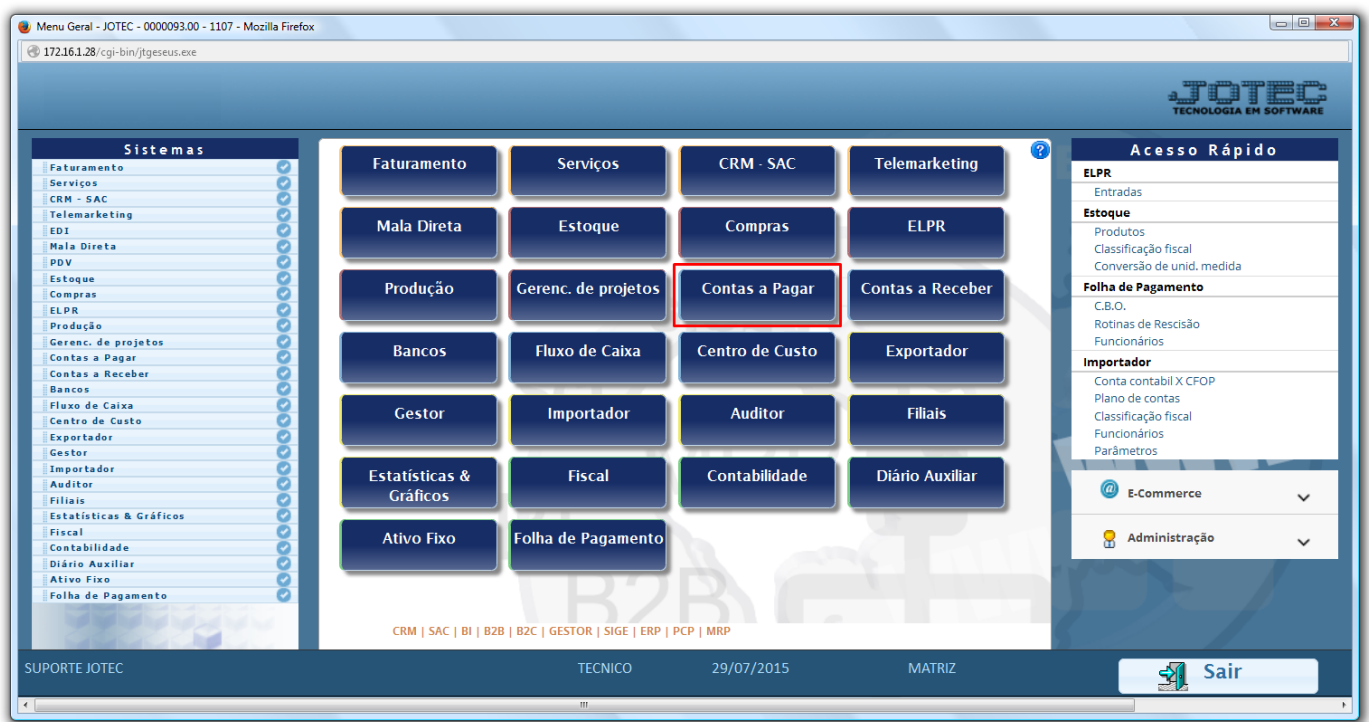

Em seguida acesse: *Arquivo* **>** *Moedas.*

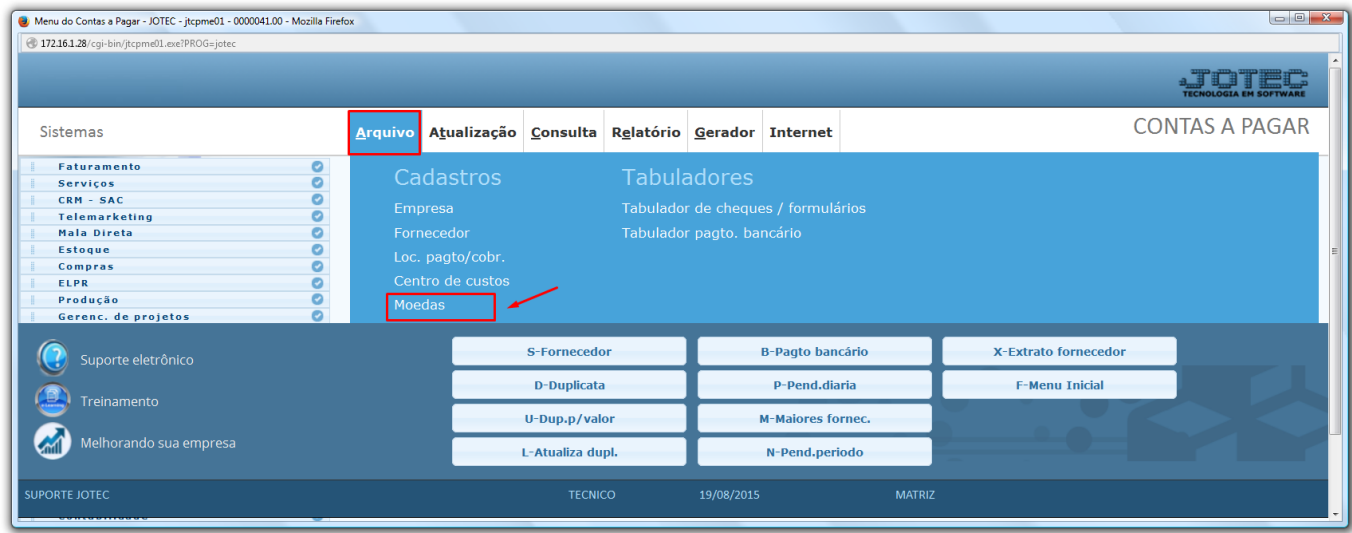

2015/06

 Será aberta a tela abaixo. Para cadastrar as moedas, preencha os campos: *(1) Código (Ex: DOLLAR, EURO, IENE), (2) Data (Data da cotação), (3) Valor unitário (Valor da cotação da moeda no dia)* e clique no *disquete* para incluir*.* 

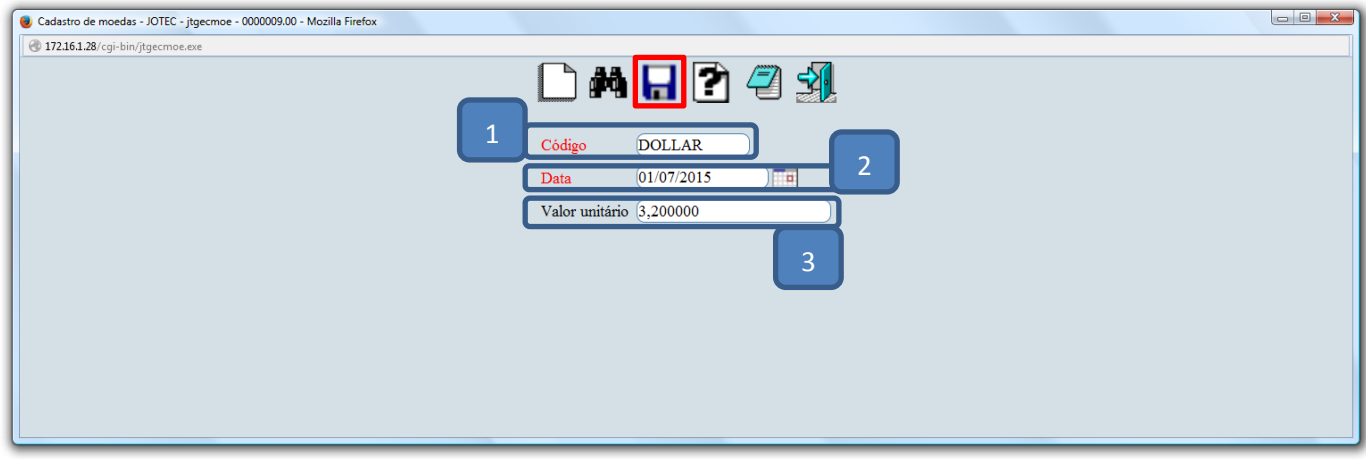

*Obs.: Não será permitido cadastrar a mais de uma cotação para uma mesma moeda na mesma data.*

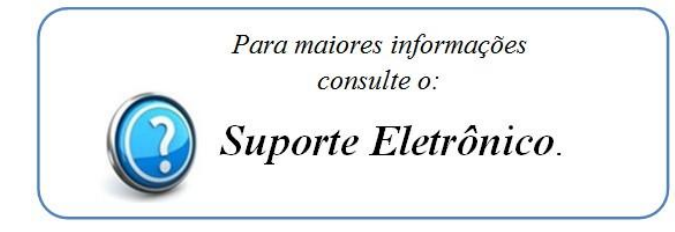

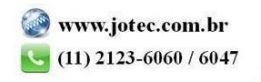